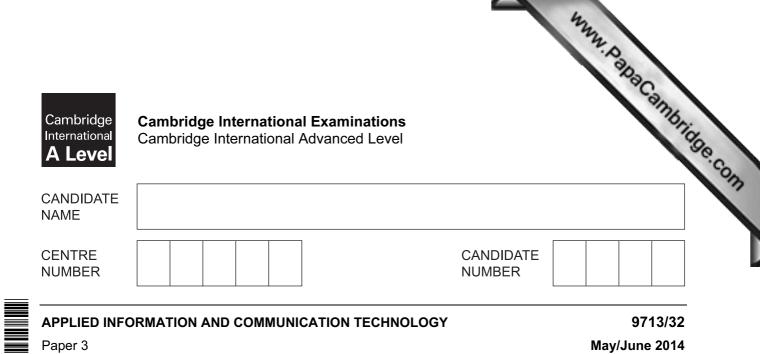

1 hour 15 minutes

Candidates answer on the Question Paper.

No additional materials are required.

## READ THESE INSTRUCTIONS FIRST

Write your Centre number, candidate number and name on all the work you hand in.

Write in dark blue or black pen.

Do not use staples, paper clips, glue or correction fluid.

You may use an HB pencil for any diagrams, graphs or rough working.

DO NOT WRITE IN ANY BARCODES.

Answer all questions.

The number of marks is given in brackets [] at the end of each question or part question.

The businesses described in this paper are entirely fictitious.

This document consists of 14 printed pages and 2 blank pages.

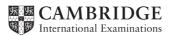

## Scenario 1 Questions 1 to 4

Pan European Airlines (PEA) requires its passengers to book and manage their flight bookings v Internet using its online booking system.

www.papaCambridge.com PEA has a website offering services to their customers. One of the services is the issuing of electronic tickets (e-tickets) when passengers book a flight.

E-tickets are produced by the booking system prior to the flights and are used at check-in to issue boarding passes.

The airline has a call centre open 24 hours, every day, to deal with customer queries.

PEA uses computer systems for training pilots. It has training facilities for its pilots using computer simulations which require specialised hardware.

PEA uses computer systems for financial purposes. Gordon is the manager of the financial department and uses computer modelling to manage its finances.

|       | 3<br>Describe <b>three</b> services other than the issuing of e-tickets that the PEA websit  |      |
|-------|----------------------------------------------------------------------------------------------|------|
| 1 (a) | Describe <b>three</b> services other than the issuing of e-tickets that the PEA websit       |      |
|       | 1                                                                                            | .co. |
|       | 2                                                                                            | 13   |
|       | 3                                                                                            |      |
|       | [3]                                                                                          |      |
| (b)   | Describe four steps that a customer would follow when booking flights using PEA's website. 1 |      |
|       | 2                                                                                            |      |
|       | 3                                                                                            |      |
|       | 4                                                                                            |      |
|       | [4]                                                                                          |      |
| (c)   | Describe what is meant by an electronic ticket.                                              |      |
|       | [1]                                                                                          |      |

|     | 4744                                                                                    |
|-----|-----------------------------------------------------------------------------------------|
|     | 4                                                                                       |
| (d) | 4<br>Describe <b>four</b> advantages to a customer of booking an airline ticket online. |
|     | Tige c                                                                                  |
|     | 2                                                                                       |
|     | 3                                                                                       |
|     |                                                                                         |
|     | 4                                                                                       |
|     | [4]                                                                                     |

|    | 5                                                                                                    |
|----|----------------------------------------------------------------------------------------------------|
| a) | Describe two benefits to the airline of using a call centre to answer passenger en                                                                                                    |
|    | 5<br>Describe <b>two</b> benefits to the airline of using a call centre to answer passenger en en the combined of the second second seco |
|    |                                                                                                    |
|    | 2                                                                                                    |
|    | [2]                                                                                                    |
|    | Discuss the advantages and disadvantages to a passenger of using a call centre for assistance rather than going to a travel agent.                                                                                                    |
|    |                                                                                                    |
|    |                                                                                                    |
|    |                                                                                                    |
|    |                                                                                                    |
|    |                                                                                                    |
|    |                                                                                                    |
|    |                                                                                                    |
|    |                                                                                                    |
|    |                                                                                                    |
|    |                                                                                                    |
|    | [6]                                                                                                    |
| -) | The airline call centre uses Computer Telephony Integration (CTI) software.                                                                                                    |
|    | Describe <b>two</b> features of CTI software that would be useful to the airline.                                                                                                    |
|    | 1                                                                                                    |
|    |                                                                                                    |
|    | 2                                                                                                    |

|       | 6<br>Describe the use of <b>three</b> specialised items of computer hardware that are reusing computer simulations to train pilots. |
|-------|----------------------------------------------------------------------------------------------------|
| 3 (a) | Describe the use of <b>three</b> specialised items of computer hardware that are reusing computer simulations to train pilots.      |
|       | 1                                                                                                    |
|       |                                                                                                    |
|       |                                                                                                    |
|       | 2                                                                                                    |
|       |                                                                                                    |
|       |                                                                                                    |
|       | ~                                                                                                    |
|       | 3                                                                                                    |
|       |                                                                                                    |
|       | [6]                                                                                                    |
| (b)   | Describe <b>three</b> advantages to the pilots of using computer simulations rather than real aircraft to learn to fly.             |
|       | 1                                                                                                    |
|       | 2                                                                                                    |
|       |                                                                                                    |
|       | 3                                                                                                    |
|       | [3]                                                                                                    |

в.

|   | 7<br>Explain how Gordon could use a computer model to manage the company finances. |
|---|------------------------------------------------------------------------------------|
| 4 | Explain how Gordon could use a computer model to manage the company finances.      |
|   | Jac - Com                                                                          |
|   |                                                                                    |
|   |                                                                                    |
|   |                                                                                    |
|   |                                                                                    |
|   |                                                                                    |
|   |                                                                                    |
|   | [6]                                                                                |

## Scenario 2 Questions 5 to 7

www.papacambridge.com International Credit Enterprise is a bank with branches around the country. It holds custon personal accounts and their savings accounts.

Customers can access their accounts either at a branch or by online banking via the bank's website.

The website can be used by disabled customers with suitably configured computers.

The bank also offers financial advice for customers and uses an expert system to help customers with their financial planning.

|     | 9<br>Describe five difficulties that disabled people might encounter when trying to the optimized of the optimized of the optized of the optimized of the optimized of the optimize |
|-----|----------------------------------------------------------------------------------------------------|
| (a) | Describe <b>five</b> difficulties that disabled people might encounter when trying to banking facilities.                                                                                                    |
|     | 1                                                                                                    |
|     |                                                                                                    |
|     | 2                                                                                                    |
|     | 3                                                                                                    |
|     |                                                                                                    |
|     | 4                                                                                                    |
|     |                                                                                                    |
|     | 5                                                                                                    |
|     | [5]                                                                                                    |
| (b) | Describe <b>three</b> software configurations of a personal computer that could be used to assist disabled people when accessing their bank accounts online.                                                                                                    |
|     | 1                                                                                                    |
|     | 2                                                                                                    |
|     | 2                                                                                                    |
|     |                                                                                                    |
|     | 3                                                                                                    |

|   | 10 MMM. D 21                                                                       |
|---|------------------------------------------------------------------------------------|
| 6 | 10<br>Explain how the bank's computer system would check that the person accessing |
|   |                                                                                    |
|   |                                                                                    |
|   |                                                                                    |
|   |                                                                                    |
|   |                                                                                    |
|   | [6]                                                                                |

|     | 11<br>Describe in detail the use of <b>five</b> components of an expert system for financial provide 1 |                   |
|-----|----------------------------------------------------------------------------------------------------|-------------------|
|     | 11                                                                                                    |                   |
| (a) | Describe in detail the use of five components of an expert system for financial parts                  |                   |
|     | 1                                                                                                    | <sup>7</sup> bria |
|     |                                                                                                    | Sec.              |
|     | 2                                                                                                    |                   |
|     |                                                                                                    |                   |
|     | 3                                                                                                    |                   |
|     |                                                                                                    |                   |
|     | 4                                                                                                    |                   |
|     |                                                                                                    |                   |
|     | 5                                                                                                    |                   |
|     |                                                                                                    | [5]               |
|     |                                                                                                    |                   |
| (b) | Describe <b>two</b> benefits to the bank of using an expert system.                                    |                   |
|     | 1                                                                                                    |                   |
|     |                                                                                                    |                   |
|     | 2                                                                                                    |                   |
|     |                                                                                                    | [2]               |
|     |                                                                                                    |                   |
| (C) | Describe <b>two</b> drawbacks to the bank of using an expert system.                                   |                   |
|     | 1                                                                                                    |                   |
|     |                                                                                                    | •••••             |
|     | 2                                                                                                    |                   |
|     |                                                                                                    | [2]               |

## Scenario 3 **Questions 8 to 10**

A school has a computer network that can be accessed by students from any computer in the st and remotely through the school website.

www.papacambridge.com The students use the computers to improve their learning. The teachers use ICT to assist in the assessment of the students' work and to keep records of the students' progress.

The school uses a VPN to enable teachers to access the school network from home.

| 13<br>Describe five ways in which the school's computers could be used to improve the school and the school and th |         |
|----------------------------------------------------------------------------------------------------|---------|
| Describe five ways in which the school's computers could be used to improve learning.                                                                                                    |         |
| 1                                                                                                    | 1090.   |
| 2                                                                                                    |         |
|                                                                                                    |         |
| 3                                                                                                    |         |
| 4                                                                                                    |         |
| 5                                                                                                    |         |
|                                                                                                    | <br>[5] |
| Describe how a teacher could use ICT to record the progress of students and report the progress to parents.                                                                                                    | eir     |
|                                                                                                    |         |
|                                                                                                    | •••     |
|                                                                                                    |         |
|                                                                                                    |         |
|                                                                                                    |         |
|                                                                                                    |         |
|                                                                                                    | ····    |
|                                                                                                    |         |
|                                                                                                    |         |

|    |     | 14         Describe three network devices which could be used in the school's network. In of how each would handle data packets.         Device 1 |
|----|-----|----------------------------------------------------------------------------------------------------|
|    |     | 8                                                                                                    |
| 10 | (a) | Describe <b>three</b> network devices which could be used in the school's network. In of how each would handle data packets.                      |
|    |     | Device 1                                                                                                    |
|    |     | Com                                                                                                    |
|    |     |                                                                                                    |
|    |     |                                                                                                    |
|    |     | Device 2                                                                                                    |
|    |     |                                                                                                    |
|    |     |                                                                                                    |
|    |     |                                                                                                    |
|    |     | Device 3                                                                                                    |
|    |     |                                                                                                    |
|    |     |                                                                                                    |
|    |     | [6]                                                                                                    |
|    | (b) | Explain what is meant by a VPN.                                                                                                    |
|    |     |                                                                                                    |
|    |     |                                                                                                    |
|    |     |                                                                                                    |
|    |     |                                                                                                    |
|    |     |                                                                                                    |
|    |     | [3]                                                                                                    |

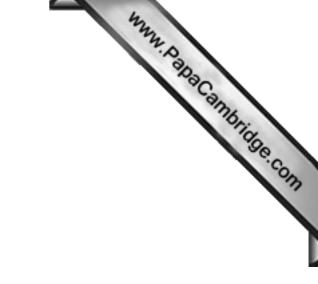

**BLANK PAGE** 

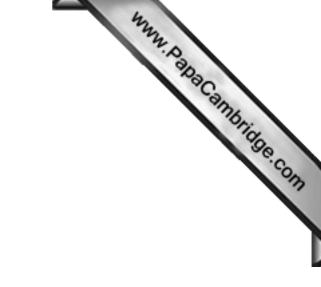

**BLANK PAGE** 

16

Cambridge International Examinations is part of the Cambridge Assessment Group. Cambridge Assessment is the brand name of University of Cambridge Local Examinations Syndicate (UCLES), which is itself a department of the University of Cambridge.

Permission to reproduce items where third-party owned material protected by copyright is included has been sought and cleared where possible. Every reasonable effort has been made by the publisher (UCLES) to trace copyright holders, but if any items requiring clearance have unwittingly been included, the publisher will be pleased to make amends at the earliest possible opportunity.